# Dutch Institute for Systems and Control (DISC) summer school 2022

Tutorial 1, v1.1 Security in Control Systems, 27 June 2022

André Teixeira and Michelle Chong

# 1 Preliminary Information

The assignment is divided into two parts:

- 1. Theory-related and conceptual questions;
- 2. Computer lab-related questions.

A brief description of the Matlab environment needed for the second part is given in Appendix A.

## 2 Tutorial Assignments

### 2.1 Conceptual questions - Security Risk Management

In the first part of the assignment, you will discuss concepts related to security and risk management.

Task 1: In the lectures, we have discussed briefly the three basic security properties: confidentiality, integrity, and availability. Give a brief definition of each property and provide one example related to control systems where one or more of these properties are violated by an adversary.

Task 2: Discuss whether a natural fault can also violate one or more of the properties in the previous question. Motivate your answer, possibly with an example.

Task 3: What are the main elements of the concept "Risk"? Give a succinct explanation / interpretation for each element of the "Risk" tuple.

Task 4: What are the main key stages of the "Risk Management" process?

#### 2.2 Theoretical questions - Attacks in Control Systems

In this part of the assignment, you will work with one of the attack scenarios discussed in the lectures.

Consider the discrete-time (DT) system under data injection attacks, which is described by in the following state-space form:

$$
x[k+1] = Ax[k] + Bu[k] + B_a a[k],
$$
  
\n
$$
y[k] = Cx[k] + D_a a[k].
$$
\n(1)

Unless otherwise stated in the questions, assume  $u[k] = 0$ .

The elements of  $A$  are known constants and the matrices  $A, B, C$  are given below as:

$$
A = \begin{bmatrix} a_{11} & a_{12} \\ 0 & a_{22} \end{bmatrix}, \quad B = \begin{bmatrix} 1 & 0 \\ 0 & 1 \end{bmatrix}, \\ C = \begin{bmatrix} 1 & 0 \end{bmatrix}.
$$

Task 5: Suppose that the adversary can attack sensor 1 and actuator 2, injecting false data into each of these channels. Model the attack vector  $a[k]$  and the matrices  $B_a$  and  $D_a$  to reflect this scenario.

**Task 6:** Recall the definition of the output function,  $y[k] = \Phi(x_0, a, k)$  and the definition of undetectable attacks. Prove or disprove the statement "There exists an undetectable attack for the system (1) in which actuator 2 is used." (Hint: note that the system has only one output, and that the adversary can directly corrupt this measurement signal while also affecting actuator 2. Maybe something can be canceled / hidden?)

Task 7: Suppose now that the adversary can only corrupt sensor 1 (i.e., all sensors can be corrupted). What is the policy that generates undetectable attack signals  $a[k]$  (i.e., generates non-zeros attack signal that cannot be detected for all time  $k \geq 0$ ? How does the impact of the attack depend on the parameters  $a_{11}$ ,  $a_{12}$ ,  $a_{22}$ ?

## 2.3 Theoretical questions - State estimation under sensor attacks

Consider again the DT system with multiple sensors under attack from Section 2.2 as follows

$$
x[k+1] = Ax[k] + Bu[k],
$$
  
\n
$$
y_i[k] = C_i x[k] + a_i[k], \qquad i \in \{1, ..., N\},
$$
\n(2)

where

$$
A = \begin{bmatrix} a_{11} & a_{12} \\ 0 & a_{22} \end{bmatrix}, \quad B = \begin{bmatrix} 1 & 0 \\ 0 & 1 \end{bmatrix},
$$

where  $a_{11} \neq 0$ ,  $a_{12} \neq 0$  and  $a_{22} \neq 0$ . You will complete the following tasks by considering different matrices  $C_i$  and number of sensors N.

**Task 8:** Suppose system (2) has  $N = 1$  output with  $C_i = (1 \ 1)$ . Pick values of  $a_{11}$ ,  $a_{12}, a_{22} \in \mathbb{R}$  for which the system is observable.

**Task 9:** Suppose sensor 1 is under attack, i.e.,  $a_1[k] \neq 0$  for all  $k \geq 0$ . Can the states of system (2) still be estimated? If so, how? Hint: add redundant sensors.

**Task 10:** Consider the same system (2) with  $N = 6$  sensors, modeled by

$$
C_1 = C_2 = C_3 = [1 \ 0], \quad C_4 = C_5 = C_6 = [0 \ 1].
$$

What is the maximal number of attacked sensors M?

#### 2.4 Computer Exercises

In this computer exercise, you have received MATLAB  $&$  Simulink files that instantiate a nonlinear model of the quadruple tank system [1], and a linear LQG controller with integral action. The physical process, the controller, and the Matlab scripts are briefly described in Appendix A at the end of this document.

The purpose of this exercise is to try out and simulate an attack scenario in the simulated environment.

#### 2.4.1 Performance under attacks

In the tasks that follow, you will simulate the closed-loop system for one attack scenario of your choice. The attack scenarios are controlled through the new script set attacks.m but they are not fully implemented, so you will have to complete the implementation of the attack you choose. Read the list of scenarios carefully before moving forward with the implementation.

The possible scenarios are listed below and correspond to attack scenarios discussed in the lecture slides. Recall that you only need to choose and implement one scenario.

1. Scenario 1: Undetectable attack on the actuators. The attack corresponds to an attack on both actuators. The aim is to construct your attack in the form  $a[k]$  $\alpha \nu_a^k g_a$ , where  $\alpha > 0$  is a free parameter.

The variable  $\nu_a \in \mathbb{C}$  is the zero of the plant under attack  $(A, B_a, C, D_a)$ , which can be obtained by thought the MATLAB function tzero:  $\nu = \texttt{tzero}(ss(A, B_a, C, D_a, T_s)).$ (Note: if the function outputs a vector, it means there are more than 1 zero in the system. If this is the case, select the zero that is expected to have the largest impact.)

Given the zero  $\nu$  obtained as discussed above, then the vector  $g_a \in \mathbb{C}^{n_u}$  can be obtained by taking the following steps:

(a) construct the matrix

$$
P_{\nu} = \begin{bmatrix} \nu I_{n_x} - A & -B_a \\ C & D_a \end{bmatrix};
$$

- (b) compute a basis matrix  $M \in \mathbb{C}^{(n_x+n_u)\times n_v}$  for the null-space of  $P_\nu$ , i.e.,  $M =$  $null(P_{\nu});$
- (c) select a vector  $v \in \mathbb{C}^{n_x+n_u}$  in the image space of M. For instance, v can be taken as any column of  $M$ ;
- (d) partition  $v \in \mathbb{C}^{n_x+n_u}$  as

$$
v = \begin{bmatrix} x_0^a \\ g \end{bmatrix};
$$

(e) set  $g_a =$ g ∥g∥<sup>2</sup> .

The attack is to be controlled in the Matlab script through the variables flag actuator attack and mag actuator attack, where mag actuator attack corresponds to the variable  $\alpha > 0$ .

Finally, you can use a for loop to construct the attack signal

$$
a[k] = \alpha \nu_a^k g_a,
$$

which you can save as a vector or as a time series variable.

To implement the attack in Simulink, you can use a "From Workspace" block to read the attack signal from the workspace into Simulink, and add this to the actuator channels.

2. Scenario 2: Attack on actuator 1. The attack corresponds to an attack on actuator 1. The aim is to construct your attack in the form  $a[k] = \alpha \sin(\omega_a kT_s)$ , where  $\alpha > 0$ and  $\omega_a > 0$  are free parameters,  $T_s = 2 s$  is the sampling period.

To determine the frequency  $\omega_a$ , you are required to look at the ratio between the largest singular value from  $a[k]$  to  $y_p[k]$  and the smallest singular value from  $a[k]$  to  $y_r[k]$ . Choose  $\omega_a$  that gives you the highest impact and lowest detectability.

Hint: use the function  $signa(sys)$  to compute the singular values of the systems  $\Sigma_p$  and  $\Sigma_r$ . Check the lecture on security metrics for how  $\omega_a$  can be related to these singular values.

The magnitude of the attack, determined by the parameter  $\alpha$ , is to be selected as large as possible, but so that the instantaneous norm of the residual,  $||y_r[k]||_2$ , does not cross the detection threshold.

Task 11: Choose an attack scenario, implement it, and simulate it in the Simulink environment. Discuss the impact of the attack scenario, as well as whether the attack is detected or not by the residual vectors, as you change the "magnitude parameter" of each attack (the scaling  $\alpha$  of the attack). If you have selected Scenario 2, you may also modify the frequency parameter.

In both scenarios, you can also simulate the attack in the linearized system by using lsim with the attack signal as input.

**Task 12** : Consider the case where only sensor  $y_1$  is under attack. Redesign the system by adding redundant sensors such that the water levels of the QTP can be estimated. Implement any of the secure state estimation algorithms mentioned in the lecture.

# References

[1] K. Johansson, "The quadruple-tank process: a multivariable laboratory process with an adjustable zero," IEEE Transactions on Control Systems Technology, vol. 8, no. 3, pp. 456–465, May 2000.

## A Computer Lab Environment

In the following sections, we describe the nonlinear quadruple tank process in more detail.

#### A.1 Quadruple Tank process

Our testbed consists of a Quadruple-Tank Process (QTP) [1], as shown in Figure 1.

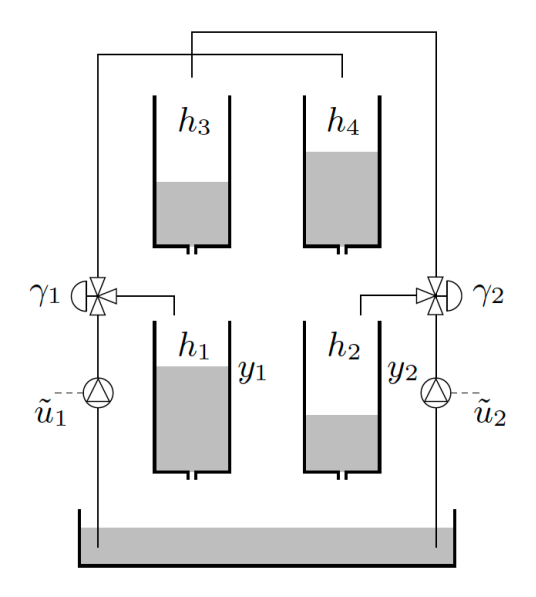

Figure 1: Schematic diagram of the quadruple-tank process.

The nonlinear plant model can be found in [1] and it is reproduced below:

$$
\dot{h}_1(t) = -\frac{a_1}{A_1} \sqrt{2gh_1(t)} + \frac{a_3}{A_1} \sqrt{2gh_3(t)} + \frac{\gamma_1 k_1}{A_1} u_1(t),
$$
\n
$$
\dot{h}_2(t) = -\frac{a_2}{A_2} \sqrt{2gh_2(t)} + \frac{a_4}{A_2} \sqrt{2gh_4(t)} + \frac{\gamma_2 k_2}{A_2} u_2(t),
$$
\n
$$
\dot{h}_3(t) = -\frac{a_3}{A_3} \sqrt{2gh_3(t)} + \frac{(1 - \gamma_2)k_2}{A_3} u_2(t),
$$
\n
$$
\dot{h}_4(t) = -\frac{a_4}{A_4} \sqrt{2gh_4(t)} + \frac{(1 - \gamma_1)k_1}{A_4} u_1(t),
$$
\n(3)

where  $h_i(t) \in [0, 25]$  are the heights of water in each tank (here and further on  $i =$  $1, 2, 3, 4$ ,  $A_i$  is the cross-section area,  $a_i$  is the cross-section area of the outlet hole,  $k_i$  are the pump constants,  $\gamma_i$  are the flow ratios determined by the valves, and g is the gravity acceleration. The water levels at the lower tanks  $(h_1(t)$  and  $h_2(t))$  are measured by two sensors,  $y_1(t) = h_1(t)$  and  $y_2(t) = h_2(t)$ .

Defining the state of the system  $x(t)$  as the collection of water levels,

$$
x(t) = \begin{bmatrix} h_1(t) \\ h_2(t) \\ h_3(t) \\ h_4(t) \end{bmatrix},
$$

the process dynamics can be described as

$$
\begin{aligned}\n\dot{x}(t) &= f(x(t)) + Bu(t), \\
y(t) &= Cx(t)\n\end{aligned}, \quad f(x(t)) = \begin{bmatrix}\n-\frac{a_1}{A_1} \sqrt{2gh_1(t)} + \frac{a_3}{A_1} \sqrt{2gh_3(t)} \\
-\frac{a_2}{A_2} \sqrt{2gh_2(t)} + \frac{a_4}{A_2} \sqrt{2gh_4(t)} \\
-\frac{a_3}{A_3} \sqrt{2gh_3(t)} \\
-\frac{a_4}{A_4} \sqrt{2gh_4(t)}\n\end{bmatrix} \tag{4}
$$

The QTP is controlled using a centralized LQG controller with integral action, which ensures an accurate tracking of constant reference signals. To design the controller, the nonlinear plant model is linearized for a given operating point. A Kalman-filter-based anomaly detector is also used to generate residuals.

## A.2 Simulink implementation

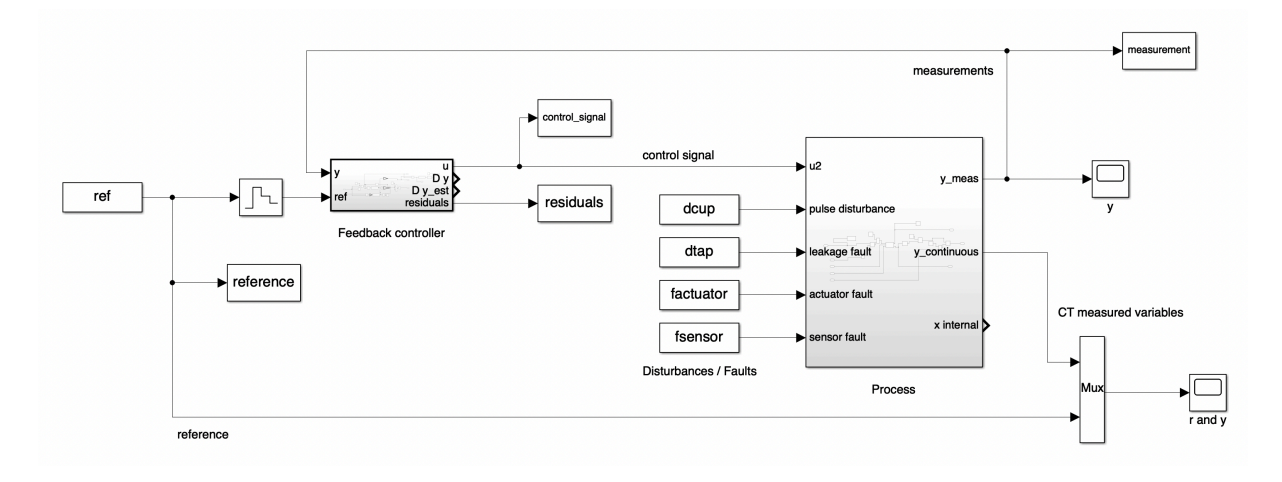

Figure 2: Simulink model / Block diagram of the closed-loop system.

## A.3 Matlab Scripts to control the simulations

The main Matlab script that you will use is run experiment.m. This script loads the necessary parameters of the process, including setpoints, after which the process is linearized and discretized with a sampling time of  $T_s = 2 s$ . A linear feedback controller with integral action is also designed. All these initialization steps are performed within the script initialize closed loop system.m.

After initializing the system and controller, you can extract the matrices of the DT system, based on which one can analyze the system properties. This analysis is not required for the present assignment.

Another part of the script defines variables that control the scenario being simulated. As documented in the script, as comments, the variables define whether or not a reference changes, or the presence and magnitude of disturbance and faults.

The script set attacks.m defines flags that control the attack scenario. Additionally, variables encoding the attack policies and attack signals are also defined and constructed in this script. In the assignment, you will need to change some of these variables, to implement your chosen attack scenario.

The variables are then used internally by the script generate signals.m to generate the corresponding signals.

The Simulink environment is then ready to be called an run through the command simOut  $= \sin(\gamma \gamma)$ , after which the relevant measured signals are saved in the workspace and plotted.

In the assignment, looking into the Simulink model is not needed, it should suffice for you to modify the variables in run experiment.m and run this script to obtain the data. You can add plotting and simple operations at the end to obtain the relevant plots for your answers.

# Solutions sketch

Task 1: Confidentiality: this property states that data is only accessible to authorized parties. It relates to privacy. Violations can be caused by eavesdropping attacks.

Integrity: this property states that data has not been modified by unauthorized parties. Violations can be caused by false-data injection attacks.

Availability: this property states that data and services can be accessed and used when intended. Violations can be induced in the form of denial-of-service attacks, or time delay attacks.

Task 2: Availability can be violated by natural faults that cause, for instance, communication outage or complete failure of a sensor.

Integrity can also be violated by natural causes, for instance in the context of wireless communications. At the physical layer, where the transmission occurs in the form of modulated signals, large interference can often cause a few of the transmitted bits to be flipped (0 becomes 1, or vice-versa), which is a violation of integrity. This violation is typically mitigated by the use of error correcting codes.

Task 3: Risk contains three core elements: Scenario, Impact, and Likelihood. Scenario includes the description of the system, the adversary model, and how the adversary and the system interact.

Impact relates to the consequences that the adversary can have on the system. There can be multiple types of consequences, for instance, economical, physical harm to persons, mechanical damage, performance degradation, among others.

Likelihood captures our belief regarding the occurrence of the corresponding scenario. It may relate to historical data on the scenario: for instance, in the context of flood management, one has historical data-sets informing us with the empirical probability distribution of severe rain storms.

In security contexts, such data is typically not available for attacks, so one uses proxies for likelihood: the complexity of the attack, the resources of the adversary, expert knowledge/assessment, among others.

Task 4: According to ISO31000: Context Establishment, Risk Analysis, Risk Mitigation.

The naming may vary, and other standards might structure the stages slightly differently (see NIST SP800-37 and NIST SP800-30).

**Task 5:** The first step is to define the attack vector  $a[k]$ , which we choose to construct as  $a[k] = [\Delta u_2[k] \; \Delta y_1[k]]^{\top}$ .

Under this definition, we then look at how to model  $B_a$ . The term  $B_a a[k]$  should model how  $\Delta u_2$  affects the state equation. Recalling that  $\Delta u_2$  is a perturbation on actuator 2, we see that it influences the state update through the first column of the B matrix. Partitioning B as  $B = [b_1 \, b_2]$ , we then obtain the relation that  $B_a$  should capture:

$$
B_a a[k] = b_2 \Delta u_2[k].
$$

From this relation and the definition of  $a[k]$ , we can construct  $B_a$  as

$$
B_a = b_2 \begin{bmatrix} 1 & 0 \end{bmatrix} = \begin{bmatrix} 0 & 0 \\ 1 & 0 \end{bmatrix}.
$$

Now we look into  $D_a$ . As before, note that the term  $D_a a[k]$  should model how  $\Delta y_1$  affects the measurements. Since  $\Delta y_1$  is added directly to the measurement, we obtain the relation  $D_a a[k] = \Delta y_1[k]$ . From this relation and the definition of  $a[k]$ , we obtain  $D_a$  as

$$
D_a = \begin{bmatrix} 0 & 1 \end{bmatrix}.
$$

Task 6: Here, we assume that the adversary has the same resources as specified in the previous task: it can attack actuator 2 and sensor 1. Let us recall the output function:

$$
y[k] = \Phi(x_0, a, k) \triangleq CA^k x_0 + C \sum_{i=1}^{k-1} A^{k-i-1} B_a a[i] + D_a a[k].
$$

Using the matrices  $B_a$  and  $D_a$  from the previous task, the output function becomes

$$
\Phi(x_0, a, k) = CA^k x_0 + C \sum_{i=1}^{k-1} A^{k-i-1} b_2 \Delta u_2[k] + \Delta y_1[k].
$$

The existence of an undetectable attack utilizing actuator 2 amounts to verifying whether the condition  $\Phi(x_0^a, a, k) = 0$  holds for some  $x_0^a$  and a non-zero  $\Delta u_2[k]$ . Note that the undetectability condition can satisfied by choosing the sensor corruption as

$$
\Delta y_1[k] = -CA^k x_0^a - C \sum_{i=1}^{k-1} A^{k-i-1} b_2 \Delta u_2[k].
$$

This means that one can choose arbitrary  $x_0^a$  and non-zero  $\Delta u_2[k]$  and still make the attack undetectable by constructing  $\Delta y_1[k]$  as indicated above.

If one computes the zeros through tzero in Matlab, the result will be an empty variable. Extra: Note that the above solution states that one can choose an arbitrary signal  $\Delta u_2[k]$ as part of an undetectable attack. But what does this mean in terms of the Rosenbrock matrix and the invariant zeros of the system?

If one computes the zeros through tzero in Matlab, the result will be an empty variable.

**Task 7:** If only sensor 1 can be corrupted, then the attack is modeled through  $a[k]$  =  $\Delta y_1[k], B_a = [0 \ 0]^\top \ and \ D_a = 1.$ 

Constructing the corresponding Rosenbrock matrix, we obtain

$$
\begin{bmatrix} \nu I - A & -B_a \\ C & D_a \end{bmatrix} = \begin{bmatrix} \nu I - A & -0 \\ C & 1 \end{bmatrix}
$$

Let us now look at and solve the system of equations characterizing the zero dynamics:

$$
\begin{bmatrix} \nu I - A & -0 \\ C & 1 \end{bmatrix} \begin{bmatrix} x_0 \\ g \end{bmatrix} = \begin{bmatrix} 0 \\ 0 \end{bmatrix}.
$$

From the last row, we have as a partial solution that  $g = -Cx_0$ . This allows us to reduce the system of equations to only the top row, which is independent of g since  $B_a = 0$ , resulting in:

$$
(\nu I - A)x_0 = 0.
$$

The above relation is the eigenvalue / eigenvector equation, from which we conclude that  $\nu$  must be an eigenvalue of A and  $x_0$  the corresponding eigenvector.

This leads us to the following attack policy:  $a[k] = -\nu^k C x_0$ , or alternatively  $a[k] =$  $-CA<sup>k</sup>x<sub>0</sub>$ , where  $x<sub>0</sub>$  is an eigenvector of A.

(Extra: the underlined text can be removed. This is left as an exercise, where you can use the following property: if  $a_1[k]$  and  $a_2[k]$  are both undetectable attacks, then  $a[k] = \alpha_1 a_1[k] + \alpha_2 a_2[k]$  is also an undetectable attack.)

The impact of the attack can be assessed based on the properties of  $\nu: i f | \nu > 1$ , then he attack signal is diverging and the impact is large.

The impact depends on the eigenvalues of A, which are in the set  $\{a_{11}, a_{22}\}$ . Hence, the impact is large if either  $a_{11}$  or  $a_{22}$  have absolute value greater than 1.

**Task 8:**  $a_{11}$ ,  $a_{12}$  and  $a_{22}$  are chosen such that the observability matrix  $\begin{pmatrix} C \\ CA \end{pmatrix}$  is full rank.

**Task 9:** With  $N = 1$  sensor which is under attack, suppose an estimate  $\hat{x}[k]$  is obtained using a Luenberger observer (2) described by

$$
\hat{x}[k+1] = A\hat{x}[k] + Bu[k] + L_1(C_1\hat{x}[k] - y_1[k]), \tag{5}
$$

where  $L_1$  is chosen such that the matrix  $A - L_1C_1$  is Schur. Recall that such an  $L_1$  exists since the pair  $(A, C_1)$  is observable with the parameters  $a_{11}$ ,  $a_{12}$  and  $a_{22}$  chosen in Task 8.

The state estimation error  $e[k] := \hat{x}[k] - x[k]$  has the following dynamics

$$
e[k+1] = A_e e[k] + L_1 a_1[k],
$$
\n(6)

where  $A_e := (A - L_1 C_1)$  is Schur. The solution to (6) is  $e[k] = A^k e[0] + \sum_{i=0}^{k-1} A^{k-1-i} L_1 a_1[i]$ . Hence, we see from the estimation error system (6) that if  $a_1[k] \neq 0$ , for all  $k \in \mathbb{N}_{\geq 0}$ , then e[k] does not converge to 0 as  $k \to \infty$ .

Recalling the multiobserver approach towards state estimation under sensor attacks, we can increase the number of sensors to  $N = 3$  by adding to 2 redundant sensors modelled by

$$
y_i[k] = C_1x[k] + a_i[k], \quad i \in \{2, 3\}.
$$

Note that the output matrices for sensors 2 and 3 are the same as the output matrix  $C_1$ for sensor 1 since we made the design choice to add redundant sensors. However, any choice of output matrix  $C_i$  for  $i \in \{2,3\}$  for sensors 2 and 3, respectively, that results in the pair  $(A, C_i)$  being observable.

#### Task 10: The maximal number of attacked sensors is 1.

Recall that the multiobserver-based estimation approach requires  $N - 2M > 0$ , and that the possible maximal values of M are 1 and 2. However, with  $M = 2$ , we require every single pair of  $(A, C_J)$  with  $J \subset \{1, ..., N\}$  where  $|J| = N - 2M = 2$ , to be observable. However, the pairs  $(A, C_{\{4,5\}}), (A, C_{\{4,6\}})$  and  $(A, C_{\{5,6\}})$  are not observable for any  $a_{22} \neq a_{23}$ 0. Therefore, the maximal number of attacked sensors is 1.

#### Task 11: see the Matlab script provided as solution.